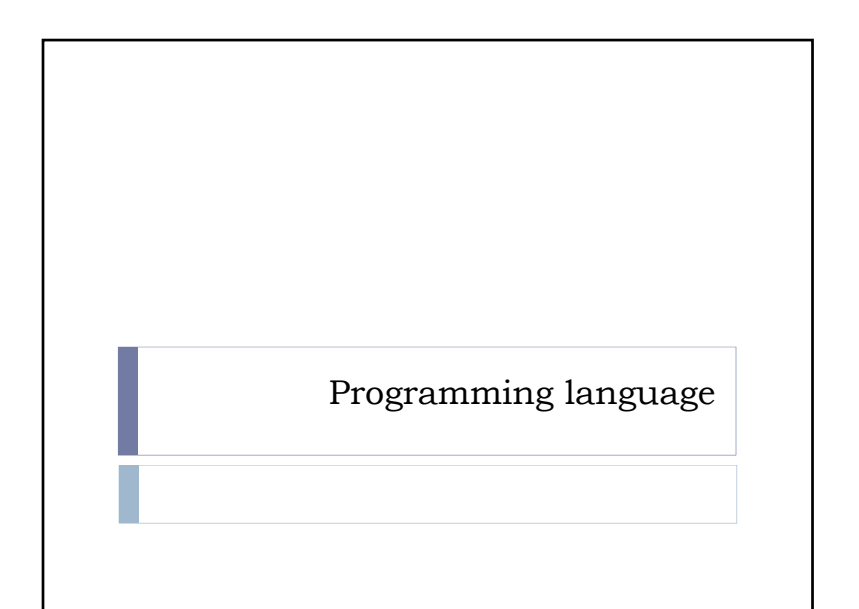

#### Outline

#### $\blacktriangleright$  Imperative paradigm

- A sequence of commands that manipulate data to produce the desired results. (C, JavaScript, Fortran, Matlab)
- Object-oriented paradigm
- A collection of objects that can perform actions and interact with other objects. (C++, Java, C#, VisualBasic)
- Declarative paradigm
- Describe the problem to be solved rather than the algorithms. (Prolog,Verilog, VHDL, Lex/Yacc, AMPL, SQL, HTML, latex)
- Functional paradigm
	- A composition of functions (in math sense) that accept inputs and produce outputs. (LISP, Mathematica)

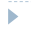

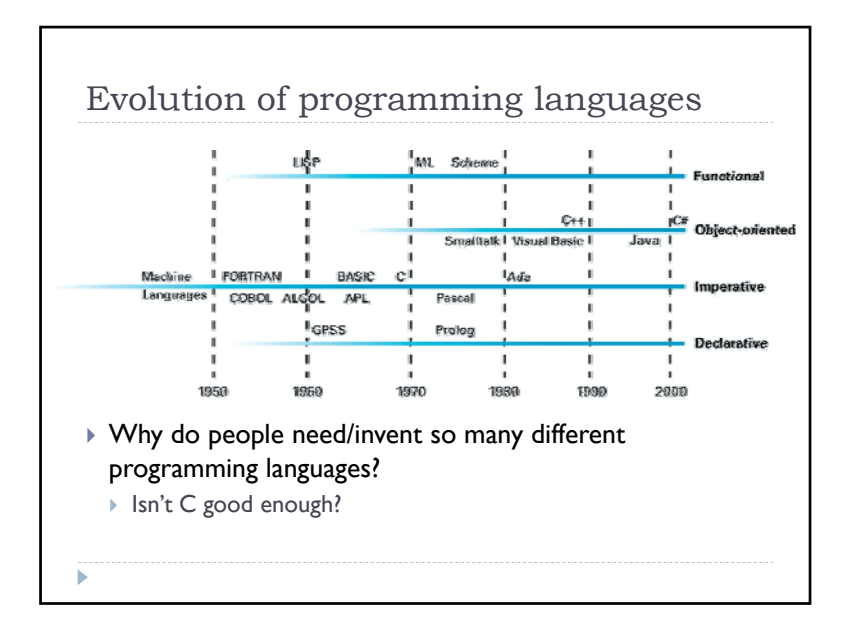

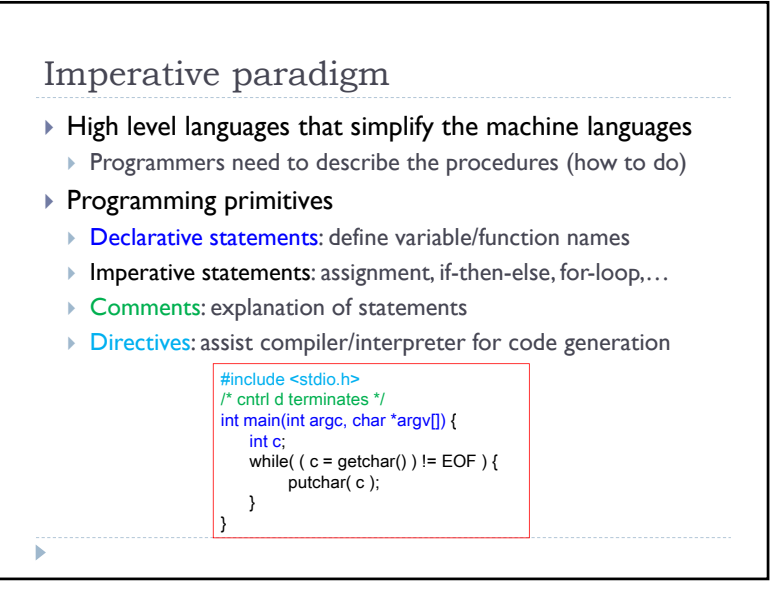

1

## Object-orient paradigm

- **Object**: data abstraction+procedures to process the data
- Three important concepts in OOP
- **1** Use **inheritance** to relate objects  $\rightarrow$  achieve code reuse.
- $\triangleright$  Use **polymorphism** to describe variation  $\rightarrow$  allow dynamic binding.
- ▶ Use **encapsulation** to hide information. → allow each object be modified independently.
- $\blacktriangleright$  In OOP, you can concentrate on one object at a time.
- Very good for developing large systems, such as window system, network protocol, etc.

# Specification

- All windows have some basic properties
- Location, size, resizable, shown/hidden
- All the windows need some basic functions
	- ▶ Be able to sense the mouse movement/clicks, ...
- ▶ Be able to be created, destroyed, shown, hidden, ...
- Different types of windows behave differently for input
- Button: when mouse clicks, it shows sunken figure
- $\blacktriangleright$  Menu item: when mouse clicks, it pops a submenu

…

- Windows have interaction with each others
- Ex: The child window needs be closed with its parent window.
- Case study: window system
- $\blacktriangleright$  How to create so many different types of windows (easily)?

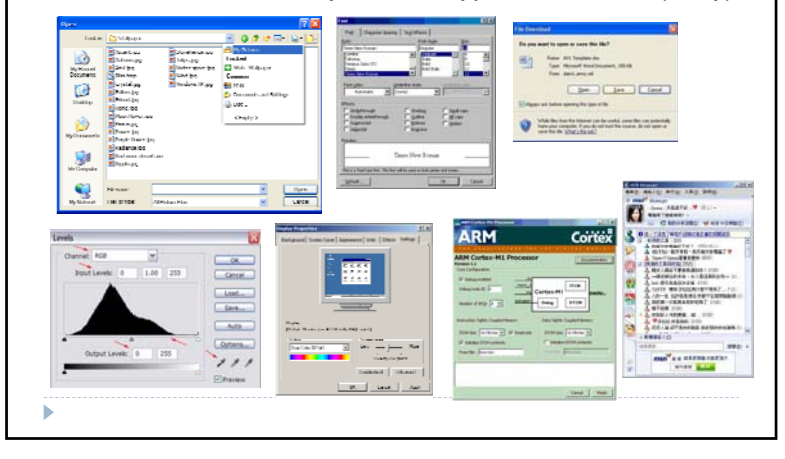

### Using imperative programming

- ▶ Method 1: define structs for different windows and write functions for them
	- ▶ Most functions will be similar
	- When changing one property, you need to change all structs
- Method 2: define a big struct that contains everything and write functions for it.
	- Inefficient: the functions will be full of if-then-else statements
	- $\triangleright$  Very difficult to debug and to maintain.
- ▶ DON'T do either of them. We will discuss more in the software engineering.

ь

### Declarative paradigm

- ▶ A programming paradigm that expresses the problem to be solved rather than the algorithms.
	- $\blacktriangleright$  Imperative languages need to describe algorithms explicitly.
	- Uses backend engine to "solve" problems.
	- It is usually domain specific.

×

×

- Prolog, HTML, Verilog, VHDL, Lex/Yacc, AMPL, SQL
- Many languages hybrid declarative and imperative paradigms.

## Functional paradigm ▶ Computation=evaluation of math functions. The output value of a "function" depends only on the arguments that are input to the function It avoids state and mutable data. **Imperative programming emphasizes changes states.** We will see an example for their differences.

It uses recursion instead of iteration (loop)

### Case study: HTML

 Hyper Text Markup Language: describes the display and format of text, graphics, hyperlink to other html files…

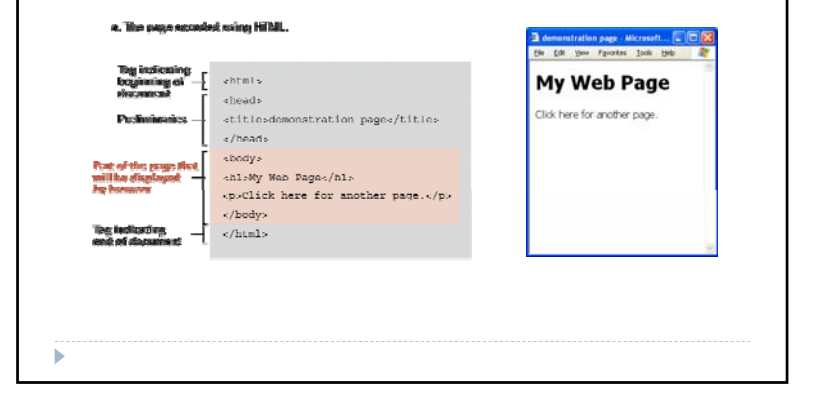

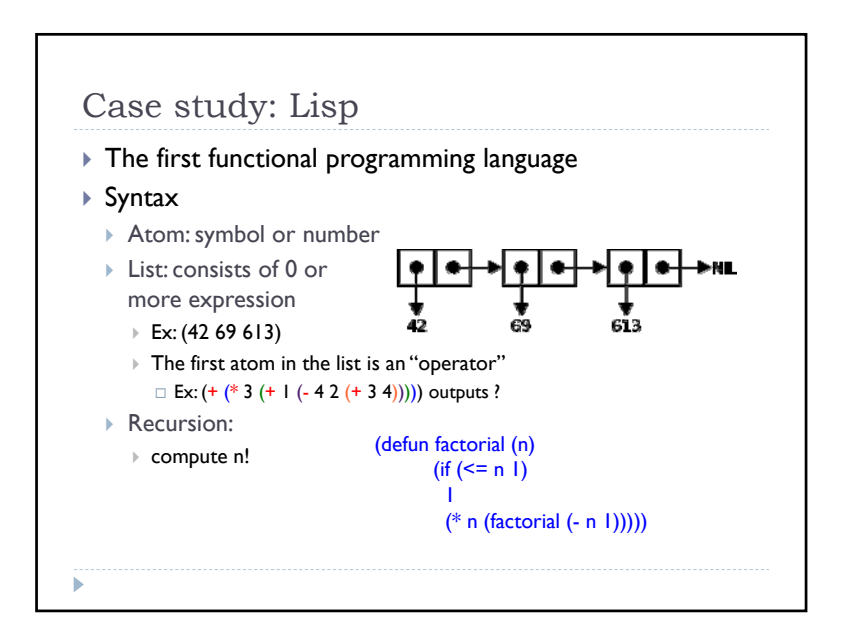

#### List evaluation

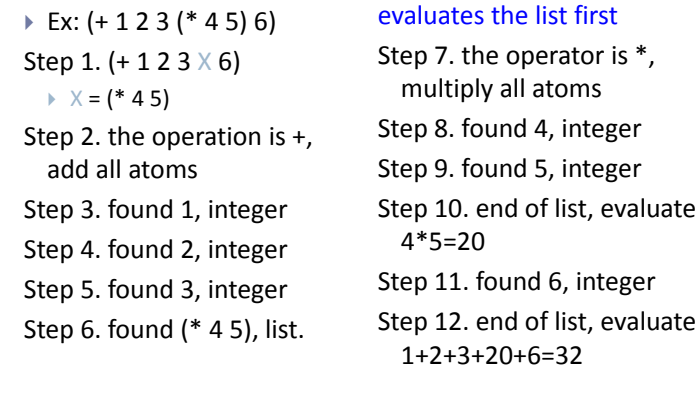